Serial-Parallel (260-2829) Dip Switch Settings Faxback Doc. # 6106 Converter

On the side of the converter are eight DIP switches. These control how the data is send through the converter and must be set properly according to your equipment's specifications and abilities.

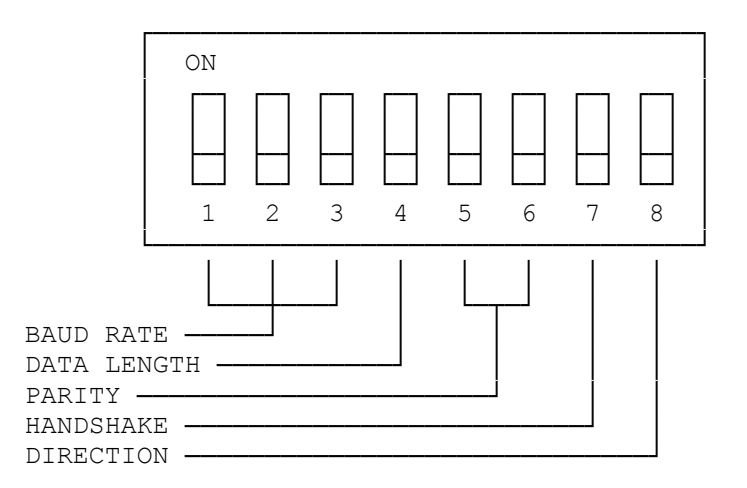

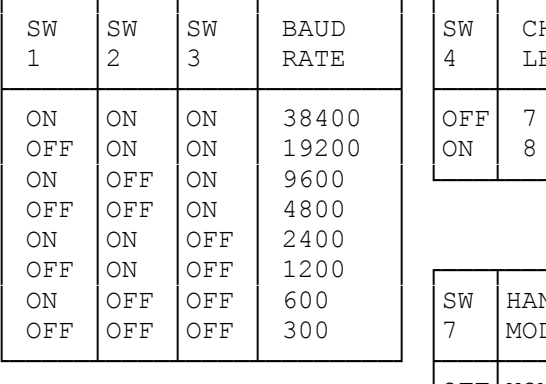

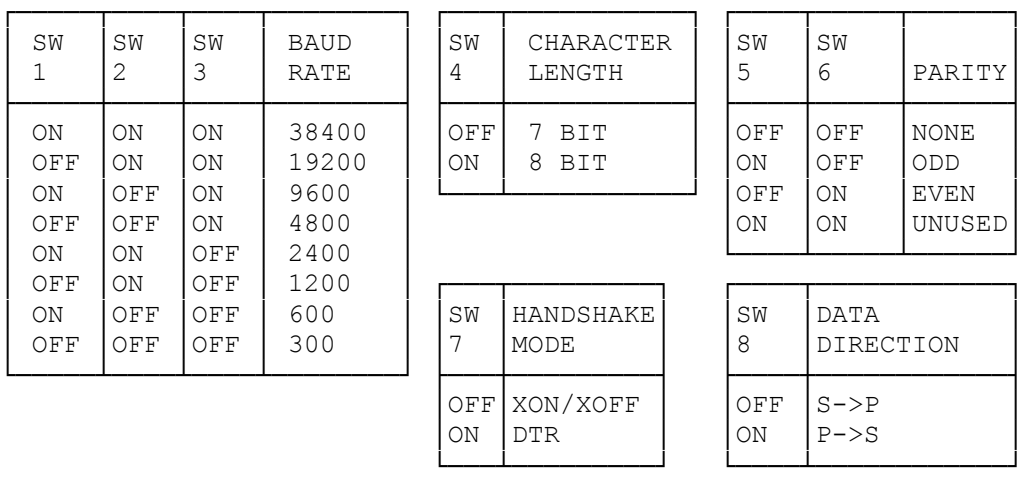

## SETTING THE DIP SWITCHES

Set DIP Switch 8 for the intended data flow direction, S->P (Serial to Parallel) or P->S (Parallel to Serial). Be sure you set the data flow direction switch to the actual data direction of the cable connection.

Adjust DIP Switches 1-7 to match your serial equipments baud, parity bit, character length, and handshake mode. Refer to your serial equipment owner's manual for assistance. If your serial equipment also has DIP switches, be sure that the switches are set to match the DIP switch settings on the converter.

NOTE: If you select 7 bits per character and no parity on your serial equipment, you must also select 2 stop bits for its data frame. No special considerations are required for the data frame if you select 8 bits per character.

(dtc-08/05/93)